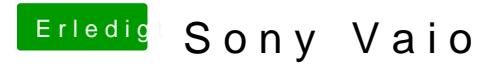

Beitrag von derHackfan vom 2. Februar 2016, 23:35

Dann frage ich jetzt noch **BolaPd ob ak diwe ert ist, sonst kann [ma](https://www.hackintosh-forum.de/lexicon/entry/67-sip/?synonym=81)n nämlich alles** I an Kexte in 10.11 und Other legen, da geht trotzdem nichts.